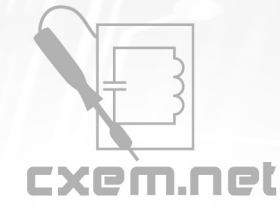

## Перечень радиокомпонентов

## **Список радиокомпонентов к статье:** USB функциональный генератор на AD9833

**Краткое описание:** Один из инструментов, без которого я бы пропал в своей домашней лаборатории, является функциональный генератор. Он довольно дорогой, поэтому я не купил его. Я подумал, что можно попытаться сделать его самостоятельно. Нашел довольно распространенную DDS (Direct Digital Synthesis, прямой цифровой синтез) микросхему AD9833. Теперь надо добавить только USB-совместимый AVR микроконтроллер и возможно немного аналоговых элементов.

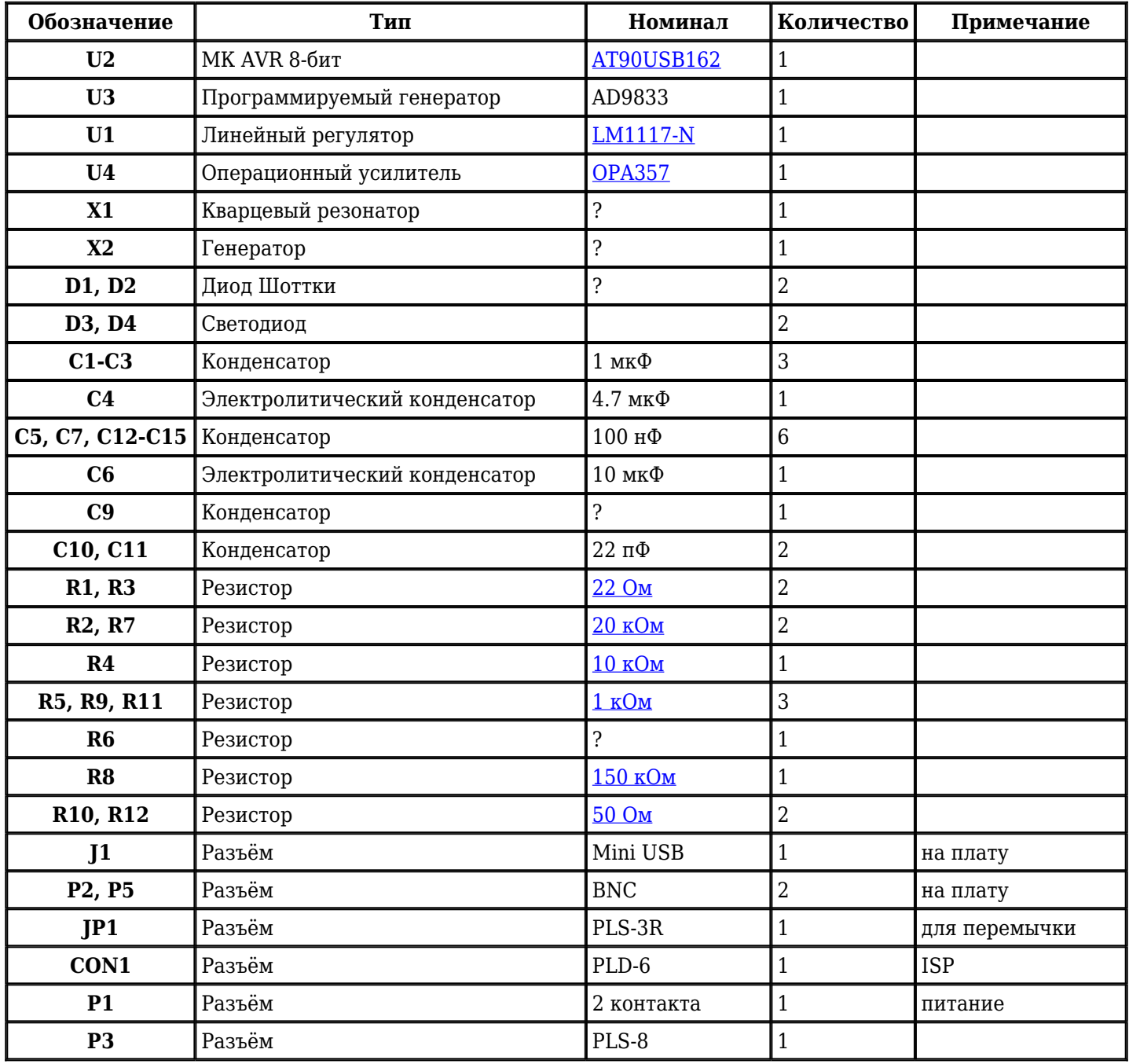

Добавить компоненты

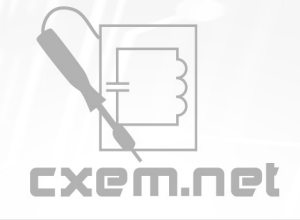

Перечень радиокомпонентов

**URL статьи на сайте:** <http://cxem.net/izmer/izmer112.php>

**Дата публикации:** 2012 г.